#### Master Program in Data Science and Business Informatics

#### Statistics for Data Science

Lesson 31 - Multiple comparisons. Fitting distributions

#### Salvatore Ruggieri

Department of Computer Science University of Pisa salvatore.ruggieri@unipi.it

## Critical values and p-values

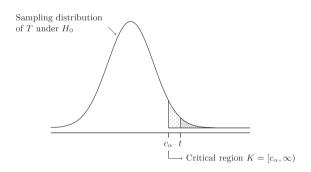

- Critical region K: the set of values that reject  $H_0$  in favor of  $H_1$  at significance level  $\alpha$
- Critical values: values on the boundary of the critical region
- p-value: the probability of obtaining test results at least as extreme as the results actually observed, under the assumption that  $H_0$  is true
- $t \in K$  iff p-value  $\leq \alpha$

# Misues of *p*-values

#### Misinterpretations of p-values, [Greenland et al, 2016]

- The p-value is the probability that the null hypothesis is true, or the probability that the alternative hypothesis is false. A p-value indicates the degree of compatibility between a dataset and a particular hypothetical explanation
- The 0.05 significance level is the one to be used: No, it is merely a convention. There is no reason to consider results on opposite sides of any threshold as qualitatively different.
- A large p-value is evidence in favor of the test hypothesis: A p-value cannot be said to
  favor the test hypothesis except in relation to those hypotheses with smaller p-values
- If you reject the test hypothesis because  $p \le 0.05$ , the chance you are in error is 5%: No, the chance is either 100% or 0%. The 5% refers only to how often you would reject it, and therefore be in error.

#### s-values

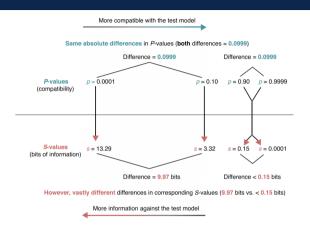

- Shannon information value or surprisal value (s-value) is  $-\log_2 p$  (unit: bit)
  - $p = 0.5 \Rightarrow s = 1$  surprising as getting one heads on 1 fair coin toss
  - $ho p = 0.10 \Rightarrow s = 3.32$  surprising as getting all heads on 3 fair coin tosses
  - $p = 0.0001 \Rightarrow s = 13.29$  surprising as getting all heads on 13 fair coin tosses

## The multiple comparisons problem

• Single test  $H_0$ :  $\theta = 0$ , with significance level  $\alpha = 0.05$ 

[false positive rate]

- ▶ test is called *significant* when we reject  $H_0$
- $ightharpoonup \alpha$  is Type I error, probability of rejecting  $H_0$  when it is true
- Multiple tests, say m = 20
  - ▶ E.g.,  $H_0^i: \theta_i = 0$  for i = 1, ..., m where  $\theta_i$  is the expectation of a subpopulation
- What is the probability of rejecting at least one  $H_0^i$  when all of them are true?
  - ▶ For independent tests:  $P(\bigcup_{i=1}^{m} \{p_i \leq \alpha\}) = 1 P(\bigcap_{i=1}^{m} \{p_i > \alpha\}) = 1 (1 \alpha)^m$  and then  $1 (0.95)^{20} \approx 0.64$
  - ▶ For dependent tests:  $P(\bigcup_{i=1}^{m} \{p_i \leq \alpha\}) \leq \sum_{i} P(\{p_i \leq \alpha\}) = m \cdot \alpha$ , and then  $\leq 20 \cdot 0.05 = 1$

#### Family-wise error rate (FWER)

The FWER is the probability of making at least one Type I error in a family of n tests. If the tests are independent:

$$\alpha_{FWER} = 1 - (1 - \alpha)^m$$

If the test are dependent:  $\alpha_{FWFR} < m \cdot \alpha$ 

### Multiple comparisons: corrections

Objective: achieve significant tests  $(p \le \alpha')$  such that  $\alpha_{FWER} \le \alpha$ 

- Bonferroni correction (most conservative one):
  - scale significance level  $\alpha' = \alpha/m$

[invert 
$$\alpha = \mathbf{m} \cdot \alpha'$$
]

▶ Notice:  $p \le \alpha'$  is equivalent to scale p-values and test  $p \cdot m \le \alpha$ 

Thus  $\alpha_{FWER} \leq m \cdot \alpha' = \alpha$ 

- *Šidák correction* (exact for independent tests):
  - scale significance level  $\alpha' = 1 (1 \alpha)^{1/m}$

[invert 
$$\alpha = 1 - (1 - \alpha')^m$$
]

▶ Notice:  $p \le \alpha'$  is equivalent to scale p-values and test  $1 - (1 - p)^m \le \alpha$ 

Thus 
$$\alpha_{FWER} = 1 - (1 - \alpha')^m = \alpha$$

# False Discovery Rate and q-values

|                                       |                  | True state of nature |                |
|---------------------------------------|------------------|----------------------|----------------|
|                                       |                  | $H_0$ is true        | $H_1$ is true  |
| Our decision on the basis of the data | Reject $H_0$     | False Positive       | True Positive  |
|                                       | Not reject $H_0$ | True Negative        | False Negative |

- False Positive Rate: FPR = FP/(FP + TN)
  - ▶ Corrections control for *FPR* since  $FWER = P(FP > 0|H_0^i \ i = 1,...,m)$
- Drawback: acting on  $\alpha$  increases FNR = FN/(FN + TP)
- False Discovery Rate: FDR = FP/(FP + TP)

► FDR = 0.05 means 5% of rejected  $H_0$ 's are actually true

- *q*-value is  $P(H_0|T \ge t)$ 
  - ▶ FDR can be controlled by requiring  $q \le threshold$

[vs.  $p = P(T \ge t|H_0)$ ]

[Korthauer et al. 2019]

# Distribution fitting and quality of fitting

- Dataset  $x_1, \ldots, x_n$  realization of  $X_1, \ldots, X_n \sim F$
- Distribution fitting: What is a plausible F?
  - ▶ Useful in Data Science for understanding the data generation process, for checking assumptions (e.g., normality of noise in LR), for checking data distribution changes, etc.
  - ► Parametric approaches:
    - $\ \square$  Assume  $F=F(\lambda)$  for some family F, and estimate  $\lambda$  as  $\hat{\lambda}$
    - ☐ Maximum Likelihood Estimation (point estimate):

$$\hat{\lambda} = \operatorname{argmax}_{\lambda} L(\lambda)$$

□ Parametric bootstrap (*p*-value):

$$T_{ks} = \sup_{a \in \mathbb{R}} |F_n^*(a) - F_{\hat{\Lambda}^*}(a)|$$

- ► Non-parametric approaches:
  - □ Empirical distribution
  - □ Kernel Density Estimation
- Quality of fitting: Among several fits  $F_1, \ldots, F_k$ , which one is the best?
  - $\blacktriangleright$  Goodness of fit: measure of how good/bad is  $F_i$  in fitting the data?
    - ▶ Comparison: which one between two  $F_1$  and  $F_2$  is better?

## Quality of fitting

- Loss functions (to be minimized)
  - ► Akaike information criterion (AIC), balances model fit against model simplicity

$$AIC(F(\lambda)) = 2|\lambda| - 2\ell(\lambda)$$

Bayesian information criterion (BIC), stronger balances over model simplicity

$$BIC(F(\lambda)) = |\lambda| \log n - 2\ell(\lambda)$$

- Statistics (continuous data):
  - ▶ KS test  $H_0: X \sim F$   $H_1: X \not\sim F$  with Kolmogorov-Smirnov (KS) statistic:

$$D = \sup_{a \in \mathbb{R}} |F_n(a) - F(a)| \sim K$$

▶ LR test  $H_0: X \sim F_1$   $H_1: X \sim F_2$  with the likelihood-ratio test:

$$\lambda_{LR} = \log \frac{L(F_1(\lambda_1))}{L(F_2(\lambda_2))} = \ell(F_1(\lambda_1)) - \ell(F_2(\lambda_2)) \quad \text{with } -2\lambda_{LR} \sim \chi^2(1)$$

# Chi-square distribution

#### Chi-square distribution

The Chi-square distribution with k degrees of freedom  $\chi^2(k)$  has density:

$$f(x) = \frac{1}{2^{k/2} \Gamma(k/2)} x^{k/2 - 1} e^{-x/2}$$

Let 
$$X_1, \ldots, X_k \sim N(0,1)$$
. Then  $Y = \sum_{i=1}^k X_i^2 \sim \chi^2(k)$ 

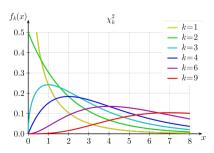

#### Common distributions

- Probability distributions at Wikipedia
- Probability distributions in R
- C. Forbes, M. Evans,
   N. Hastings, B. Peacock (2010)
   Statistical Distributions, 4th Edition
   Wiley

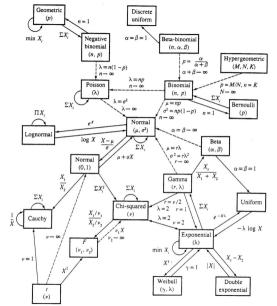

Relationships among common distributions. Solid lines represent transformations and special cases, dashed lines represent limits. Adapted from Leemis (1986). 11 / 14

#### Quality of fitting

- Statistics (discrete data):
  - ► Pearson's Chi-Square test

 $H_0: X \sim F$   $H_1: X \not\sim F$  with  $\chi^2$  statistic:

$$\chi^2 = \sum_{N_i > 0} \frac{(N_i - n_i)^2}{n_i} = n \cdot \sum_{N_i > 0} \frac{(N_i/n - p(i))^2}{p(i)} \sim \chi^2(df)$$

where  $N_i$  number of observations of value i,  $n_i = n \cdot p(i)$  expected number of observations (rescaled), and  $df = |\{i \mid N_i > 0\}| - 1$  is the number of observed values minus 1.  $\chi^2 = \infty$  if for some i:  $n_i = 0$ 

► Yates's correction for continuity

It corrects for approximating the discrete probability of observed frequencies by the continuous chi-squared distribution

$$\chi^2 = \sum_{N_i > 0} \frac{(|N_i - n_i| - 0.5)^2}{n_i}$$

It increases Type II error, so do not use it!

## Comparing two datasets

- Dataset  $x_1, \ldots, x_n$  realization of  $X_1, \ldots, X_n \sim F_1$
- Dataset  $y_1, \ldots, y_m$  realization of  $Y_1, \ldots, Y_n \sim F_2$
- $H_0: F_1 = F_2$   $H_1: F_1 \neq F_2$
- Continuous data: KS statistics

$$D = \sup_{a \in \mathbb{R}} |F_1(a) - F_2(a)| \sim K$$

• Discrete data:  $\chi^2$  statistics

$$\chi^2 = \sum_{R_i > 0 \lor S_i > 0} \frac{\left(\sqrt{\frac{m}{n}}R_i - \sqrt{\frac{n}{m}}S_i\right)^2}{R_i + S_i} \sim \chi^2(df)$$

where  $R_i$  (resp.,  $S_i$ ) is the number of variables in  $X_1, \ldots, X_n$  (resp.,  $Y_1, \ldots, Y_m$ ) which are equal to i,  $df = |\{i \mid R_i > 0 \lor S_i > 0\}| - 1$ 

Useful to detect covariate drift (data stability) from source to target datasets (training set vs deployment set)
 [See also Lessons 16 and 35 for association measures]

#### Optional references

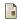

Keegan Korthauer, Patrick K. Kimes, Claire Duvallet, Alejandro Reyes, Ayshwarya Subramanian, Mingxiang Teng, Chinmay Shukla, Eric J. Alm, and Stephanie C. Hicks (2019)

A practical guide to methods controlling false discoveries in computational biology.

Genome Biology 20, article 118

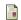

Sander Greenland, Stephen J. Senn, Kenneth J. Rothman, John B. Carlin, Charles Poole, Steven N. Goodman, and Douglas G. Altman (2016)

Statistical tests, P values, confidence intervals, and power: a guide to misinterpretations.

European Journal of Epidemiology 31, pages 337-350